Niniejsze ogłoszenie w witrynie TED: https://ted.europa.eu/udl?uri=TED:NOTICE:551343-2019:TEXT:PL:HTML

### **Polska-Polanica-Zdrój: Urządzenia medyczne 2019/S 225-551343**

#### **Ogłoszenie o zamówieniu**

### **Dostawy**

### **Podstawa prawna:**

Dyrektywa 2014/24/UE

### **Sekcja I: Instytucja zamawiająca**

### I.1) **Nazwa i adresy**

Oficjalna nazwa: Specjalistyczne Centrum Medyczne im. św. Jana Pawła II S.A. Krajowy numer identyfikacyjny: 020493961 Adres pocztowy: ul. Jana Pawła II 2 Miejscowość: Polanica-Zdrój Kod NUTS: PL517 Kod pocztowy: 57-320 Państwo: Polska Osoba do kontaktów: Maciej Cucuła E-mail: [zp@scm.pl](mailto:zp@scm.pl) Tel.: +48 748621210 Faks: +48 748621122 **Adresy internetowe:**

Główny adres: <https://bip.scm.pl>

### I.2) **Informacja o zamówieniu wspólnym**

### I.3) **Komunikacja**

Nieograniczony, pełny i bezpośredni dostęp do dokumentów zamówienia można uzyskać bezpłatnie pod adresem:<https://bip.scm.pl>

Więcej informacji można uzyskać pod adresem podanym powyżej Oferty lub wnioski o dopuszczenie do udziału w postępowaniu należy przesyłać drogą elektroniczną za pośrednictwem: <https://miniportal.uzp.gov.pl>

## I.4) **Rodzaj instytucji zamawiającej** Podmiot prawa publicznego

I.5) **Główny przedmiot działalności** Zdrowie

## **Sekcja II: Przedmiot**

### II.1) **Wielkość lub zakres zamówienia**

### II.1.1) **Nazwa:**

ZP/PN/2019/74 - sprzęt VII Numer referencyjny: ZP/PN/2019/74

II.1.2) **Główny kod CPV** 33100000

## II.1.3) **Rodzaj zamówienia**

Dostawy

### II.1.4) **Krótki opis:**

Przedmiotem zamówienia jest zakup i dostawa wraz z rozładunkiem sprzętu medycznego dla potrzeb Specjalistycznego Centrum Medycznego im. św. Jana Pawła II S.A. Szczegółowy opis przedmiotu zamówienia zawiera załącznik nr 1a, 1 b, 1c, 1d, 1e, 1f, 1g do SIWZ.

### II.1.5) **Szacunkowa całkowita wartość**

## II.1.6) **Informacje o częściach**

To zamówienie podzielone jest na części: tak Oferty można składać w odniesieniu do wszystkich części

- II.2) **Opis**
- II.2.1) **Nazwa:**

Pakiet 1\_ Aparat EEG 42 kanałowy Część nr: 1

II.2.2) **Dodatkowy kod lub kody CPV** 33121100

# II.2.3) **Miejsce świadczenia usług**

Kod NUTS: PL517

Główne miejsce lub lokalizacja realizacji:

Specjalistyczne Centrum Medyczne im. św. Jana Pawła II, ul. Jana Pawła II 2, 57-320 Polanica-Zdrój

### II.2.4) **Opis zamówienia:**

UWAGA ZE WZGLĘDU NA OGRANICZONĄ ILOŚĆ ZNAKÓW NIE ZAMIESZCZONO W OGŁOSZENIU WSZYSTKICH WALORÓW TECHNICZNO-EKSPLOATACYJNYCH WYMAGANYCH PRZEZ ZAMAWIAJĄCEGO, SZCZEGÓŁY W SIWZ ZAŁ. 1A

Aparat EEG 42 kanałowy 1 kpl.

Walory techniczno-eksploatacyjne wymagane przez użytkownika:

- Lp. Parametry wymagane Parametry graniczne Parametry oferowane
- (podać, opisać)

Należy szczegółowo

Opisać każdy oferowany parametr

- 1. Stanowisko rejestracji badań z funkcją oceny i analizy zapisów EEG
- 2. Aparat fabrycznie nowy wymagany rok produkcji: 2019 Tak
- 3. PARAMETRY TECHNICZNE GŁOWICY Tak

4. Głowica elektrodowa 42-kanałowa ze wzmacniaczami, przetwarzaniem analogowo-cyfrowym i izolacją galwaniczną, zasilana z aparatu Tak

- 5. Liczba kanałów wejściowych pracujących w układzie referencyjnym min.32 Tak
- 6. Liczba wejściowych kanałów poligraficznych min. 8 Tak
- 7. Min. 1 wejście SpO2 Tak
- 8. Min. 1 wejście EVENT Tak

9. Głowica posiada system standardowych elektrod referencyjnych (R) w min. ilości 12 Tak

10. Głowica wyposażona w dodatkowy aktywny układ dwóch elektrod referencyjnych G1/G2

przeciwdziałających nadmiernym zakłóceniom rejestrowanego sygnału Tak

- 11. Podłączenie głowicy z komputerem poprzez interfejs Ethernet wykorzystujący protokół TCP/IP Tak
- 12. Możliwość wykorzystania kanałów poligraficznych jako kanałów do rejestracji sygnału EEG Tak

13. Kalibracja automatyczna głowicy niezależnie na każdym wejściu wzmacniacza Tak

14. Możliwość podłączenia elektrod do głowicy za pomocą standardowych wejść TP DIN 42802 lub wbudowanego w głowicy multikonektora Tak

15. Ręczny wybór pomiaru impedancji poprzez wbudowany przycisk na głowicy Tak

16. Sygnalizacja poziomu impedancji dla każdej elektrody poprzez wbudowane na głowicy diody LED

odwzorowujące układ według standardu 10-20 Tak

17. Sygnalizacja pomiaru impedancji kanałów EEG realizowana za pomocą min. 5 stopniowej skali wyświetlanej bezpośrednio na głowicy Tak

18. Sygnalizacja pomiaru impedancji kanałów poligraficznych realizowana za pomocą min. 5 stopniowej skali wyświetlanej bezpośrednio na głowicy Tak

- 19. Rozdzielczość cyfrowa przetwornika A/D min. 16bit Tak
- 20. Wbudowany filtr sieciowy 50/60 Hz Tak
- 21. Parametry kanałów głowicy Tak
- 22. Szum wejściowy (μV pp) (1-70 Hz) Tak
- 23. Impedancja wejściowa min. 100(MOhm) Tak

24. CMRR

— przy wejściu standardowym elektrody referencyjnej min. 120dB

— przy wejściu dodatkowym układu elektrod aktywnych G1/G2 min. 140dB Tak

25. PARAMETRY OPROGRAMOWANIA DO REJESTRACJI SYGNAŁU Tak

- 26. Stała czasu (0,03–10) (s) Tak
- 27. Stała czasu wartość standardowa 0,3 (s) Tak
- 28. Czułość (10 μV/cm 2 mV/cm) Tak
- 29. Częstotliwość próbkowania min. 2000(Hz) Tak
- 30. Nieograniczona ilość remontaży definiowanych przez Użytkownika Tak
- 31. Gotowe predefiniowane montaże i programy dla standardów 10-20, 10-10, 10-10h, 10-5, 5-5 Tak

32. Predefiniowana baza zdarzeń medycznych zawierająca min. 400 gotowych zdarzeń. Tak

33 Zdarzenia medyczne podzielone na typy zdarzeń np. zdarzenia techniczne, zdarzenia fizjologiczne i zdarzenia stymulacyjne Tak

34 Możliwość definiowania, edycji i dodawania do bazy własnych zdarzeń medycznych Tak

35 Menadżer zdarzeń medycznych pozwalający na personalizacje znaczników zdarzeń według własnych potrzeb Tak

36 Możliwość dodawania interaktywnej notatki do badania podczas akwizycji sygnału Tak

37 Min. 3 algorytmy optymalizacji wyświetlania krzywej EEG dostosowuj

...DO PUNKTU 88 (ZAŁĄCZNIK NR 1A)

Parametry zaznaczone "tak" są parametrami granicznymi, których niespełnienie spowoduje odrzucenie oferty. Brak opisu będzie traktowany jako brak danego parametru w oferowanej konfiguracji przedmiotu zamówienia. Oświadczamy, że oferowane powyżej zestawy są kompletne i będą gotowe do użytkowania bez żadnych dodatkowych zakupów.

Do oferty należy dołączyć materiały producenta w języku polskim potwierdzające spełnienie w/w parametrów. Nie spełnienie któregokolwiek z parametrów granicznych spowoduje odrzucenie oferty.

# II.2.5) **Kryteria udzielenia zamówienia**

Cena nie jest jedynym kryterium udzielenia zamówienia; wszystkie kryteria są wymienione tylko w dokumentacji zamówienia

## II.2.6) **Szacunkowa wartość**

## II.2.7) **Okres obowiązywania zamówienia, umowy ramowej lub dynamicznego systemu zakupów**

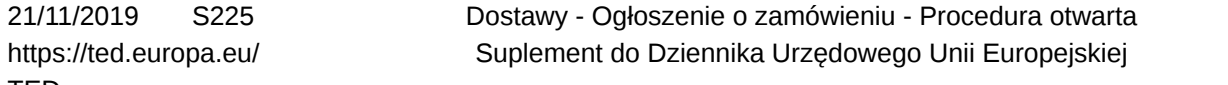

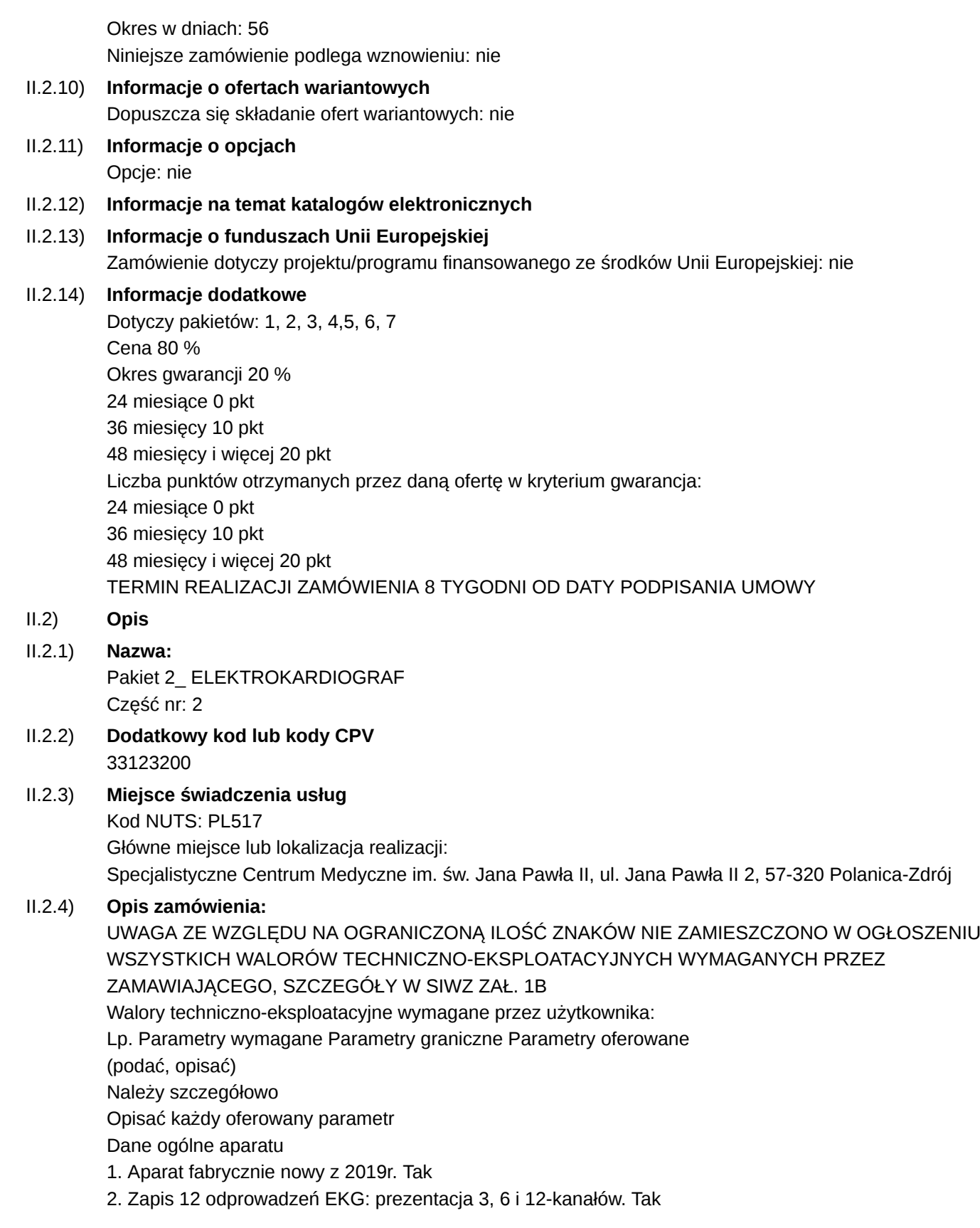

- 3. Możliwość drukowania wybranej grupy.
- Prędkość zapisu 5, 10, 25, 50 mm/s. Tak
- 4. Zapis wsteczny EKG do 30 sek. Tak
- 5. 2 tryby pracy: automatyczny i ręczny Tak
- 6. Łatwa intuicyjna obsługa umożliwiająca pracę aparatu EKG na funkcyjnej klawiaturze alfanumerycznej. Tak
- 7. Kolorowy wyświetlacz LCD min.7" z panelem dotykowym Tak

8. Zapis i możliwość wydruku na papierze o szer. min. 112 mm z automatycznym opisem parametrów rejestracji, datą i godziną badania Tak

9. Jednoczesne wyświetlanie 12 krzywych EKG z możliwością ustawienia parametrów przebiegu: prędkości, czułości i intensywności wydruku Tak

- 10. Bezprzewodowa i przewodowa komunikacja z siecią LAN lub Internet (WI-FI) Tak
- 11. Możliwość wykonania do 130 automatycznych badań na pracy akumulatorowej Tak
- 12. Możliwość pracy zarówno przy zasilaniu bezpośrednio z sieci jak i z wbudowanego akumulatora Tak

13. Możliwość przyjmowania zleceń na wykonanie badania i odsyłania wyników w standardzie HL7 poprzez sieć internet Tak

14. Co najmniej trzy porty USB. Możliwość archiwizacji badań za dany okres na zewnętrznym nośniku. (pamięć USB) Tak

15. Automatyczne wykrywanie załamków P, QRS,T, oraz pomiar amplitud wszystkich załamków. Pomiar interwałów R-R, P-Q,Q-T, oraz czasów trwania P i QRS. Pomiar poziomu nachylenia odcinka ST. Tak

16. Ciągły pomiar częstości akcji serca(HR)i jego prezentacja na wyświetlaczu Tak

- 17. Regulacja wzmocnienia zapisu: 2,5, 5, 10, 20 mm/mV. Tak
- 18. Czułość wydruku min 2,5; 5; 10; 20 mm/mV Tak
- 19. Cyfrowa eliminacja zakłóceń sieciowych 50 lub 60 Hz Tak
- 20. Częstotliwość próbkowania: 8000 Hz na kanał Tak
- 21. Sygnalizacja braku kontaktu elektrod z pacjentem Tak
- 22. Detekcja stymulatora serca Tak
- 23. Pamięć min. 1000 badań Tak

24. Rozbudowa aparatu o dodatkowe funkcje – możliwość wykonania spirometrycznego badania

przesiewowego Tak

25. Menu w języku polskim Tak

26. Wózek zapewniający bezpieczne ergonomiczne zamocowanie i mobilność aparatu z możliwością blokady

kół wyposażony w min. jeden pojemnik na akcesoria Tak

- 27. Okres gwarancji w miesiącach (wymagany
- Min. 24 miesięcy) wraz z bezpłatnymi przeglądami min. 1/rok Tak
- 28. Czas podjęcia naprawy przez serwis max 48h
- Od momentu zgłoszenia (dni robocze) Tak
- 29. Czas oczekiwania na usunięcie uszkodzenia w dniach (do 7 dni roboczych) Tak
- 30. Liczba napraw uprawniających do wymiany urządzenia na nowe (3 naprawy tego samego podzespołu) Tak
- 31. Serwis na terenie Polski Tak
- 32. Dostępność części zamiennych po ustaniu produkcji zaoferowanego modelu (minimum) 10 lat Tak
- 33. Bezpłatne szkolenie z obsługi dla personelu medycznego Tak
- 34. Dokumentacja techniczna urządzenia dopuszczająca do obrotu i użytkowania na terenie Polski(Certyfikaty
- CE, deklaracje zgodności) dostawa z urządzeniem. Tak
- 35. Instrukcja obsługi w języku polskim Tak

36. Instrukcja serwisowa oraz bezpłatne szkolenie z obsługi serwisowej potwierdzone certyfikatem (realizowane w siedzibie zamawiającego) Tak

Parametry zaznaczone "tak" są parametrami granicznymi, których niespełnienie spowoduje odrzucenie oferty. Brak opisu będzie traktowany jako brak danego parametru w oferowanej konfiguracji przedmiotu zamówienia. Oświadczamy, że oferowane powyżej zestawy są kompletne i będą gotowe do użytkowania bez żadnych dodatkowych zakupów.

Do oferty należy dołączyć materiały producenta w języku polskim potwierdzające spełnienie w/w parametrów. Nie spełnienie któregokolwiek z parametrów granicznych spowoduje odrzucenie oferty.

## II.2.5) **Kryteria udzielenia zamówienia**

Cena nie jest jedynym kryterium udzielenia zamówienia; wszystkie kryteria są wymienione tylko w dokumentacji zamówienia

- II.2.6) **Szacunkowa wartość**
- II.2.7) **Okres obowiązywania zamówienia, umowy ramowej lub dynamicznego systemu zakupów** Okres w dniach: 56

Niniejsze zamówienie podlega wznowieniu: nie

- II.2.10) **Informacje o ofertach wariantowych** Dopuszcza się składanie ofert wariantowych: nie
- II.2.11) **Informacje o opcjach** Opcje: nie
- II.2.12) **Informacje na temat katalogów elektronicznych**
- II.2.13) **Informacje o funduszach Unii Europejskiej** Zamówienie dotyczy projektu/programu finansowanego ze środków Unii Europejskiej: nie
- II.2.14) **Informacje dodatkowe**
- II.2) **Opis**
- II.2.1) **Nazwa:**

Pakiet 3\_ APARAT DO CIĄGŁEJ TERAPII NERKOZASTĘPCZEJ Część nr: 3

- II.2.2) **Dodatkowy kod lub kody CPV** 33181000
- II.2.3) **Miejsce świadczenia usług**

## Kod NUTS: PL517

Główne miejsce lub lokalizacja realizacji: Specjalistyczne Centrum Medyczne im. św. Jana Pawła II, ul. Jana Pawła II 2, 57-320 Polanica-Zdrój

## II.2.4) **Opis zamówienia:**

UWAGA ZE WZGLĘDU NA OGRANICZONĄ ILOŚĆ ZNAKÓW NIE ZAMIESZCZONO W OGŁOSZENIU WSZYSTKICH WALORÓW TECHNICZNO-EKSPLOATACYJNYCH WYMAGANYCH PRZEZ ZAMAWIAJĄCEGO, SZCZEGÓŁY W SIWZ ZAŁ. 1C Walory techniczno-eksploatacyjne wymagane przez użytkownika: Lp. Parametry wymagane Parametry graniczne Parametry oferowane (podać, opisać) Należy szczegółowo Opisać każdy oferowany parametr Dane ogólne aparatu

Dostawy - Ogłoszenie o zamówieniu - Procedura otwarta Suplement do Dziennika Urzędowego Unii Europejskiej

- 1. Możliwość wykonywania heparynowych zabiegów CVVHD, CVVH, CVVHDF z pre- lub postdylucją Tak
- 2. Możliwość wykonywania cytrynianowych zabiegów CVVHD, CVVHDF z postdylucją Tak
- 3. Możliwość wielokrotnej zamiany antykoagulacji cytrynianowej na heparynową w trakcie zabiegu Tak
- 4. Kasetowy system drenów umożliwiający łatwy i szybki montaż oraz wielokrotną wymianę samego filtra w trakcie zabiegu, bez konieczności wymiany całej kasety Tak
- 5. Zintegrowane dreny cytrynianu i wapnia z układem krążenia pozaustrojowego Tak
- 6. Nieprzerwana podaż cytrynianu podczas zmiany worków dializatu, substytutu, filtratu Tak
- 7. Możliwość poboru roztworu dializatu z 4 worków bez dodatkowego łącznika Tak
- 8. Możliwość podłączenia worka/worków na filtrat do 20 L Tak
- 9. Możliwość zmiany i zapamiętania domyślnych parametrów dla każdego rodzaju zabiegu Tak
- 10. Zakres przepływu substytutu 10 160 ml/min. Tak
- 11. Zakres regulacji temperatury dializatu/substytutu 35 39 $\mathrm{^0C}$  Tak
- 12. Możliwość wyłączenia ogrzewania roztworów Tak
- 13. Regulowana ultrafiltracja 0 990 ml/godz. Tak
- 14. Wydajność pompy krwi 10 500 ml/min Tak
- 15. Zintegrowany, obrotowy uchwyt hemofiltra Tak
- 16. Komunikacja poprzez ekran dotykowy 15" Tak
- 17. Możliwość ustawiania ekranu w 3 płaszczyznach Tak
- 18. System pomocy kontekstowej Tak
- 19. Możliwość regulacji poziomu krwi w jeziorku żylnym z poziomu ekranu Tak
- 20. Dwa detektory powietrza Tak
- 21. 6 pomp perystaltycznych zintegrowanych na płycie czołowej Tak
- 22. Dodatkowa pompa strzykawkowa z automatyczną detekcją podłączenia strzykawki 30/50 ml Tak
- 23. Pomiar ciśnienia tętniczego, żylnego i przed filtrem bez kontaktu z powietrzem Tak
- 24. Możliwość uzyskania wstecznego przepływu krwi bez konieczności rozłączania układu krążenia pozaustrojowego i płukania cewnika Tak
- 25. Graficzny kolorowy podgląd istotnych stanów pracy urządzenia Tak
- 26. Zasilanie awaryjne zapewniające podtrzymanie krążenia pozaustrojowego przez co najmniej 15 min. Tak
- 27. Dwa indywidualne systemy do podgrzewania zintegrowane w obudowie Tak
- 28. Niezależne odpowietrzanie drenów substytutu, dializatu czy filtratu Tak
- 29. System bilansując grawimetryczny z czterema niezależnymi wagami Tak
- 30. Dokładność ważenia na każdej wadze: 1 g Tak

31. Możliwość przejścia w czasie zabiegu w "tryb pielęgnacji" z wyłączonym bilansowaniem i zmniejszonym przepływem krwi Tak

- 32. Wózek jezdny aparatu na 4 niezależnych kołach, w tym 2 z dwustopniową blokadą Tak
- 33. Dwa uchwyty z przodu i z tyłu aparatu ułatwiające przesuwanie/obracanie urządzenia Tak
- 34. Detektor przecieku krwi Tak
- 35. Okres gwarancji w miesiącach (wymagany
- Min. 24 miesięcy) wraz z bezpłatnymi przeglądami min. 1/rok Tak

36. Oprogramowanie w języku Polskim wraz z bezpłatną aktualizacją oprogramowania w trakcie całego okresu eksploatacji.

- 37. Czas podjęcia naprawy przez serwis max 48h
- Od momentu zgłoszenia (dni robocze) Tak
- 38. Czas oczekiwania na usunięcie uszkodzenia w dniach (do 7 dni roboczych) Tak
- 39. Liczba napraw uprawniających do wymiany urządzenia na nowe (3 naprawy tego samego podzespołu) Tak

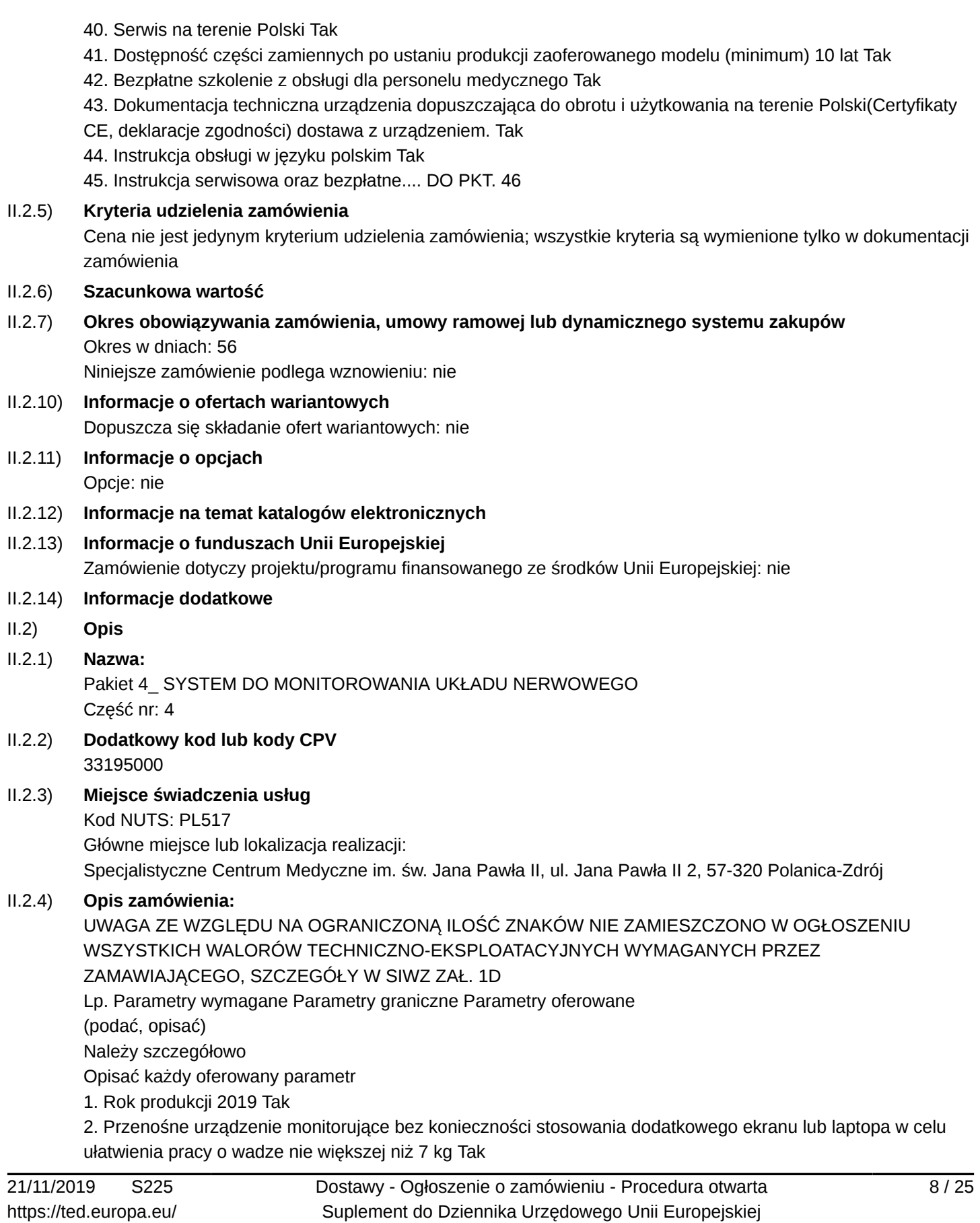

3. Ciągły pomiar impedancji w celu sprawdzenia odpowiedniego kontaktu z tkanką Tak

4. Urządzenie posiadające min. 4 kanały różnicowe (min. 8 wejść) Tak

5. Możliwość rozbudowy o moduł do pomiaru somatosensorycznych potencjałów wywołanych (SEP) oraz o

moduł do stymulacji i pomiaru autonomicznego układu nerwowego w chirurgii miednicy mniejszej Tak

6. Obrazowanie potencjałów wolnobiegnących i wywołanych EMG Tak

7. Zapisywanie potencjałów wywołanych EMG do raportu przyciskiem nożnym lub z poziomu przycisków na urządzeniu Tak

8. Dwa zintegrowane stymulatory stałoprądowe o zakresach: prąd min.1-25mA, częstotliwość 1-30Hz, dł. impulsu 50–1000μs, napięcie min. 100V do bezpośredniej oraz ciągłej stymulacji nerwów Tak

9. Dwufazowa stymulacja korowa i podkorowa. Odbiór MEP z mięśni Tak

10. Pomiar TOF w celu sprawdzenia relaksacji pacjenta Tak

11. Aparat wyposażony w kolorowy ekran LCD min. 8'' i dźwiękowy sygnał odpowiedzi EMG z wyborem rodzaju sygnału Tak

12. Sygnał dźwiękowy odpowiedzi wywołanej EMG Tak

13. Dedykowane dźwięki (tony) dla każdego z kanałów EMG (min. 4 kanałowe monitorowanie); wykrywanie spontanicznej odpowiedzi EMG Tak

14. Menu obsługi w języku polskim Tak

15. Wprowadzanie danych pacjenta do wewnętrznej pamięci aparatu ręcznie lub za pomocą skanera kodów kreskowych Tak

16. Podłączenie akcesoriów wielorazowych i jednorazowych do aparatu Tak

17. Intuicyjna obsługa aparatu poprzez przyciski i pokrętła funkcyjne lub dołączoną klawiaturę alfanumeryczną Tak

18. Aparat wyposażony w pamięć wewnętrzną min. 1000 rekordów danych pacjenta z zapisanymi krzywymi EMG z możliwością odczytu zapisanego rekordu w dowolnym czasie po zabiegu Tak

19. Drukowanie raportu z zabiegu do pliku PDF Tak

20. Podłączenie do pacjenta akcesoriów w sposób trwały i bezpieczny Tak

21. Dodatkowe złącza funkcyjne: USB – min. 3 szt., Ethernet – min. 1szt., VGA – min. 1szt. Tak

22. Praca w sieci szpitalnej poprzez port Ethernet Tak

23. Przewód przyłączeniowy do elektrody naklejanej na rurkę intubacyjną 1 szt. Tak

24. Interfejs EMG w ilości kanałów zgodnych z oferowanym systemem, przewód dł. min. 4m, Tak

25. Czujnik do tłumienia artefaktów RF, długość przewodu min. 4m Tak

26. Elektroda uziemiająca jednorazowego użytku, kolor zielony, dł. igły min. 20mm, dł. przewodu min.3m – 5 sztuk Tak

27. Różnokolorowe pary elektrod igłowych jednorazowego użytku, przewód w przeplocie, dł. igły min. 15mm, dł. przewodu min. 2m – 20 sztuk Tak

28. Zestaw elektrod igłowych potrójnych jednorazowego użytku, przewód w przeplocie, do 2 kanałowego monitorowania EMG dł. igły min. 15mm oraz elektroda uziemiająca zielona dł. igły min. 15mm, dł. przewodu min. 1,5m – zestaw 5 kompletów Tak

29. Zestaw elektrod igłowych jednorazowego użytku do zabiegu kręgosłupa, różnokolorowe pary, dł. igły min. 20mm, dł. przewodu min. 2m. – 1 komplet Tak

30. Elektroda odbiorcza jednorazowego użytku, naklejana w całości na rurkę intubacyjną o rozmiarze min. 7-9, powierzchnia aktywna rozłożona równomiernie na całym obwodzie rurki w miejscu styku z fałdami głosowymi, min. 4 kanały odbiorcze z elektrodą neutralną – 3 sztuki Tak

31. Elektroda odbiorcza jednorazowego użytku, naklejana w całości na rurkę intubacyjną o rozmiarze min. 7-9, powierzchnia aktywna rozłożona równomiernie na całym obwodzie rurki w miejscu styku z fałdami głosowymi,

min. 4 kanały odbiorcze z elektrodą neutralną – 3 sztuki Tak

32. Jednorazowa sond.... DO PKT. 52 II.2.5) **Kryteria udzielenia zamówienia** Cena nie jest jedynym kryterium udzielenia zamówienia; wszystkie kryteria są wymienione tylko w dokumentacji zamówienia II.2.6) **Szacunkowa wartość** II.2.7) **Okres obowiązywania zamówienia, umowy ramowej lub dynamicznego systemu zakupów** Okres w dniach: 56 Niniejsze zamówienie podlega wznowieniu: nie II.2.10) **Informacje o ofertach wariantowych** Dopuszcza się składanie ofert wariantowych: nie II.2.11) **Informacje o opcjach** Opcje: nie II.2.12) **Informacje na temat katalogów elektronicznych** II.2.13) **Informacje o funduszach Unii Europejskiej** Zamówienie dotyczy projektu/programu finansowanego ze środków Unii Europejskiej: nie II.2.14) **Informacje dodatkowe** II.2) **Opis** II.2.1) **Nazwa:** Pakiet 5 SHAVER HISTEROSKOPOWY Część nr: 5 II.2.2) **Dodatkowy kod lub kody CPV** 33157400 II.2.3) **Miejsce świadczenia usług** Kod NUTS: PL517 Główne miejsce lub lokalizacja realizacji: Specjalistyczne Centrum Medyczne im. św. Jana Pawła II, ul. Jana Pawła II 2, 57-320 Polanica-Zdrój II.2.4) **Opis zamówienia:** UWAGA ZE WZGLĘDU NA OGRANICZONĄ ILOŚĆ ZNAKÓW NIE ZAMIESZCZONO W OGŁOSZENIU WSZYSTKICH WALORÓW TECHNICZNO-EKSPLOATACYJNYCH WYMAGANYCH PRZEZ ZAMAWIAJĄCEGO, SZCZEGÓŁY W SIWZ ZAŁ. 1E Walory techniczno-eksploatacyjne wymagane przez użytkownika: Lp. Parametry wymagane Parametry graniczne Parametry oferowane (podać, opisać) Należy szczegółowo

Opisać każdy oferowany parametr

- 1. Konsola sterującą shavera histeroskopowego Tak
- 2. Konsola sterująca do uchwytu shavera histeroskopowego wyposażona w:
- wyświetlacz numeryczny i słupkowy informujący o aktualnej prędkości ostrza shavera,
- wyświetlacz numeryczny informujący o maksymalnej prędkości ostrza shavera możliwej do ustawienia Tak

Dostawy - Ogłoszenie o zamówieniu - Procedura otwarta Suplement do Dziennika Urzędowego Unii Europejskiej

3. Konsola wyposażona w gniazdo umożliwiające bezpośrednie połączenie z oferowaną pompą ssąco płuczącą i pracę zsynchronizowaną (aktywacja shavera i odsysania przy pomocy jednego przełącznika nożnego) Tak

4. Funkcja ustawiania prędkości ostrza shavera przy pomocy przycisków na panelu konsoli w zakresie min. 500 - 5000 obr/min Tak

5. Aktywacja shavera oraz pompy przy pomocy przełącznika nożnego jednopedałowego, dwustopniowego:

— pierwszy stopień - aktywacja tylko pompy ssącej,

— drugi stopień - aktywacja oscylacji ostrza shavera Tak

6. Możliwość podłączenia do konsoli sterującej morcelatora laparoskopowego z funkcją automatycznego rozpoznania i ustawienia dedykowanego zakresu prędkości. Tak

7. Instrumentarium do shavera histeroskopowego Tak

8. Optyka z osiowym kanałem roboczym do operacji wewnątrzmacicznych, szeroki kąt widzenia, kąt patrzenia

6<sup>o</sup>, dł. 20 cm, śr. 19 Fr., autoklawowalna, wyposażona w:

— równoległy okular,

— system soczewek wałeczkowych Hopkinsa,

— kanał roboczy kompatybilny z ostrzami shavera histeroskopowego o śr. 4 mm; wejście kanału roboczego wyposażone w uszczelkę oraz rozbieralny kranik,

— oddzielne przyłącze LUER-Lock do podłączenia płukania,

— przyłącze światłowodowe wyposażone w min. 3 adaptery do światłowodów różnych producentów- 1 szt. Tak 9. Kompatybilny obturator- 1 szt. Tak

10. Uchwyt shavera kompatybilny z konsolą sterującą - 1 zestaw Tak

11. Konstrukcja uchwytu shavera zapewniająca różne sposoby trzymania tj. w sposób prosty i pistoletowy Tak

12. Trzymanie uchwytu sposobem pistoletowym realizowane poprzez opcjonalną, odłączaną rękojeść z możliwością zamocowania jej w różnych położeniach Tak

13. Zintegrowany w uchwycie centralny (na przedłużeniu osi ostrza), prosty kanał ssący do ewakuacji wyciętych fragmentów tkanki Tak

14. Ostrze shavera histeroskopowego, proste, autoklawowalne, okienko tnące wklęsłe, krawędzie tnące ząbkowane, śr. 4 mm, dł. 32 cm - 1 szt. Tak

15. Ostrze shavera histeroskopowego, proste, autoklawowalne, okienko tnące prostokątne, krawędzie tnące ząbkowane, śr. 4 mm, dł. 32 cm -1 szt. Tak

16. Adapter czyszczący z łącznikiem LUER-Lock, do czyszczenia ostrzy

Shavera - 1 szt. Tak

17. Adapter czyszczący z łącznikiem LUER-Lock, do czyszczenia uchwytu

Shavera -1 szt. Tak

18. Elektroda koagulacyjna, bipolarna - 1 szt. Tak

19. Przewód bipolarny, dł. 300 cm - 1 szt. Tak

20. Kleszcze chwytająco-preparacyjne, śr. 4 mm, dł. 36 cm, - 1 szt. Tak

21. Kleszcze preparacyjne, śr. 4 mm, dł. 36 cm, - 1 szt. Tak

22. Nożyczki, śr. 4 mm, dł. 36 cm, - 1 szt. Tak

23. Pojemnik plastikowy perforowany do sterylizacji i przechowywania instrumentów, dwupoziomowy, wymiar zewnętrzny min. 520x240x115mm, zestaw składający się z: Kontener, Pokrywa, Mata silikonowa, Klipsy mocujące (24szt.), paski silikonowe (24 szt.) – 1 kpl. Tak

24. Pompa ssąca – 1 zestaw Tak

25. Pompa do wykorzystania podczas operacji wewnątrzmacicznych z wykorzystaniem shavera histeroskopowego Tak

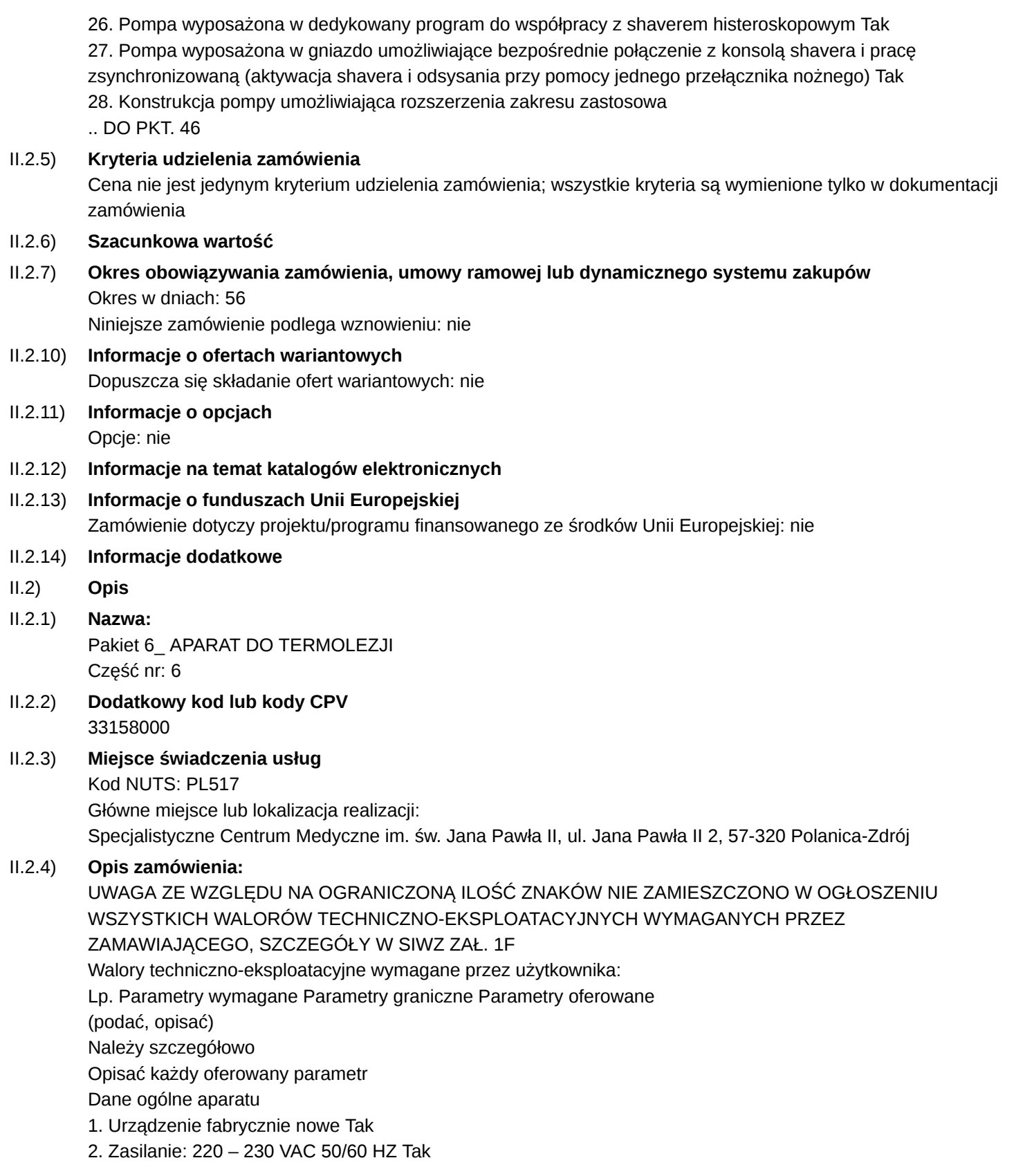

3. Generator impulsów elektrycznych wysokiej częstotliwości przeznaczony m.in. do zabiegów termolezji,

dekompresji dysków, odnerwienia, lezji wieloelektrodowej-palisadowej, neurostymulacji epiduralnej Tak

4. Aparat wyposażony w dotykowy ekran LCD o przekątnej min. 12" z powłoką przeciwodblaskową i podświetleniem, 2 opcje interfejsu użytkownika: cyfrową oraz graficzną, możliwość ręcznego sterowania przez operatora pokrętłem, przełącznikiem nożnym Tak

5. Przycisk START/STOP umieszczony na pulpicie generatora, który pozwala włączyć /zatrzymać lezję w dowolnej chwili bez konieczności wyłączania urządzenia Tak

6. Możliwość wykonywania lezji w 4 punktach jednocześnie z podłączeniem oddzielnym 4 elektrod w aparacie Tak

7. Obrazowanie na ekranie wartości napięcia, prądu, temperatury, czasu i mocy dla każdej ze stosowanych elektrod oddzielnie Tak

8. Termolezja w trybach:

- Ciągła
- Pulsacyjna Tak
- 9. Możliwość wykonywania lezji monopolarnej i bipolarnej Tak
- 10. Zakres pomiaru temperatury na końcu elektrody: 0  $110^{\circ}$ C Tak
- 11. STYMULACJA Tak
- 12. Motoryczna impulsy: 2, 5 Hz Tak
- 13. Czuciowa impulsy: 2, 5, 50, 75, 100, 150, 180 i 200 Hz Tak
- 14. Wydajność pompy krwi 10 500 ml/min Tak
- 15. Szerokość impulsów 0.1, 0.5, 1, 2 i 3ms Tak
- 16. Regulacja napięcia wyjściowego dla stymulacji sensorycznej i motorycznej: 0 3V Tak

17. Wybór rodzaju stymulacji ręczna i automatyczna: podpowiada częstość impulsów dla wybranej stymulacji oraz właściwy zakres napięcia Tak

18. TERMOLEZJA CIĄGŁA Tak

19. Automatyczna regulacja mocy RF, która nie dopuszcza do przekroczenia ustalonej wartości temperatury z

zakresu min. 37 do 95 $^{\circ}$ C. Regulacia z dokładnością 1 $^{\circ}$ C Tak

- 20. Czas regulowany w zakresie min.: 5 s do 30 min. Regulacja z dokładnością 1s. Tak
- 21. Moc wyjściowa na każde gniazdo elektrody aktywnej: 0 50 W Tak
- 22. Możliwość programowania profili wzrostu temperatury Tak
- 23. Możliwość zaprogramowania własnych profili. Tak
- 24. Programowanie profilu:
- Możliwość ustawienia temperatury początkowej (temperatura przed pierwszym wzrostem temperatury)
- Czas trwania temperatury
- Wzrost temperatury (wartość o jaką będzie wzrastać temperatura pomiędzy kolejnymi krokami)
- Czas końcowy (czas jaki generator powinien utrzymać przy zadanej temperaturze końcowej)
- Wartość końcową temperatury Tak
- 25. Częstotliwość 480 kHz, fala sinusoidalna Tak
- 26. Obrazowanie jednoczesne wartości na dotykowym ekranie LCD:
- Napięcie: 0 100V dla impedancji od 30 do 3000Ω
- Prąd: 0 700 mA
- Czas: 5 sek- 30 min
- Temperatura:  $37 95$  °C
- Moc: 0 50 W Tak

27. Sygnał akustyczny po zakończeniu lezji Tak

- 28. Prowadzenie lezji w trybie automatycznym Tak
- 29. Prowadzenie lezji w trybie ręcznym Tak
- 30. TERMOLEZJA PULSACYJNA Tak
- 31. Czas regulowany: od 5 s do 30 min Tak
- 32. Szerokość impulsu regulowana: od 2 do 30 ms, z krokiem 1 ms Tak
- 33. Częstotliwość regulowana: 1, 2, 3, 4, 5, 6, 7, 8, 9 i 10 Hz Tak
- 34. Napięcie regulowane: od 0 do 100 V Tak
- 35. Dopuszczalna temperatura regulowana: od 37 do  $95^{\circ}$ C z dokładnościa  $1^{\circ}$ C Tak
- 36. Automatyczna kontrola ustawionej temperatury Tak
- 37. Sygnał akustyczny po zakończeniu lezji Tak
- 38. POZOSTAŁE CECHY Tak
- 39. Możliwość przeprowadzenia termolezji neuromostymulacji epiduralnej w oparciu o jednorazowego użytku elektrodę epiduralną monopolarną z kontrolą i odczytem temperatury i portem do iniekcji Tak
- 40. Przeprowadzenie lezji stawu krzyżowo biodrowego w oparciu o zastosowanie 4 elektrod (bipolarnie) Tak 41. Możliwość wykonywania z
- .. DO PKT. 72
- II.2.5) **Kryteria udzielenia zamówienia** Cena nie jest jedynym kryterium udzielenia zamówienia; wszystkie kryteria są wymienione tylko w dokumentacji zamówienia
- II.2.6) **Szacunkowa wartość**
- II.2.7) **Okres obowiązywania zamówienia, umowy ramowej lub dynamicznego systemu zakupów** Okres w dniach: 56

Niniejsze zamówienie podlega wznowieniu: nie

- II.2.10) **Informacje o ofertach wariantowych** Dopuszcza się składanie ofert wariantowych: nie
- II.2.11) **Informacje o opcjach** Opcje: nie
- II.2.12) **Informacje na temat katalogów elektronicznych**

## II.2.13) **Informacje o funduszach Unii Europejskiej**

Zamówienie dotyczy projektu/programu finansowanego ze środków Unii Europejskiej: nie

## II.2.14) **Informacje dodatkowe**

Cena oferty ma być skalkulowana i ostateczna. Jakiekolwiek upusty cenowe powinny być wkalkulowane w cenę.

Cena oferty powinna być wyrażona w złotych polskich i określać wartość przedmiotu zamówienia w całym okresie trwania umowy.

Cena oferty powinna być zaokrąglona do dwóch miejsc po przecinku.

## II.2) **Opis**

II.2.1) **Nazwa:**

Pakiet 7\_ Ultrasonograf Część nr: 7

- II.2.2) **Dodatkowy kod lub kody CPV**
- 33112200
- II.2.3) **Miejsce świadczenia usług**

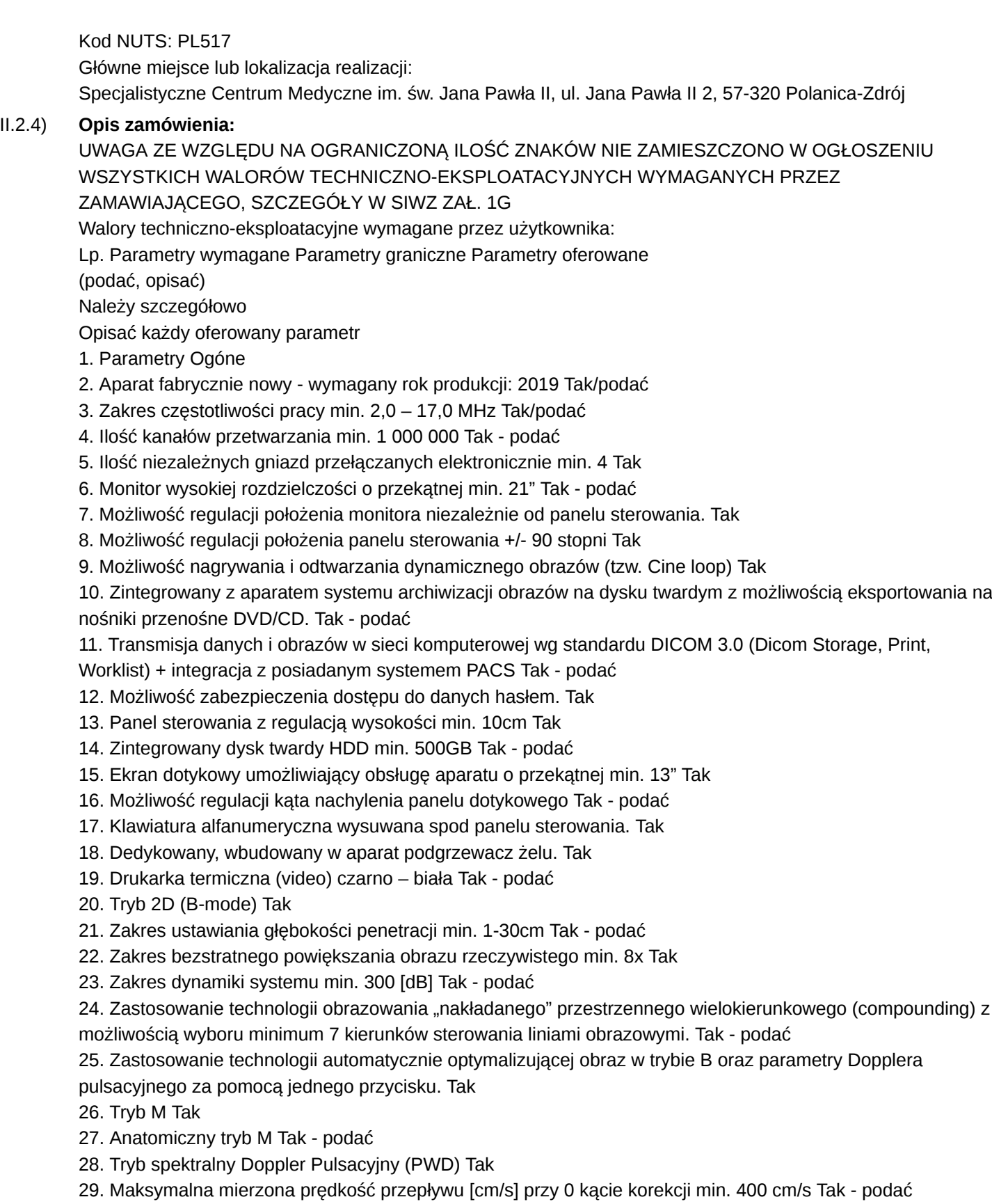

- 30. Wielkość bramki Dopplerowskiej min. 0,5 do 20 mm Tak podać
- 31. Kąt korekcji kąta bramki Dopplerowskiej min. 80 Tak podać
- 32. Tryb Doppler Kolorowy (CD) Tak
- 33. Regulacja uchylności pola Dopplera Kolorowego Tak podać
- 34. Tryb angiologiczny (Doppler mocy) Tak
- 35. Doppler mocy (Power Doppler) kierunkowy Tak podać
- 36. Obrazowanie harmoniczne Tak
- 37. Obrazowanie harmoniczne na wszystkich zaoferowanych głowicach Tak podać
- 38. Tryb Duplex (2D + PWD lub CD) Tak
- 39. Tryb Triplex  $(2D + PWD + CD)$  Tak
- 40. Oprogramowanie pomiarowe wraz z pakietem obliczeniowym Tak
- 41. Oprogramowanie aplikacyjne i pomiarowe min.:
- brzuszne
- naczyniowe
- Fast
- piersi
- tarczyca Tak podać
- 42. Pakiet obliczeń automatycznych dla Dopplera (automatyczny obrys spektrum) Tak podać
- 43. Stacja lekarska do oceny badań US, CT, MR, wyposażona w komputer PC, 2 monitory diagnostyczne o przekątnej 24' rozdzielczości 2.3 MP Tak - podać
- 44. Głowica liniowa wieloczęstotliwościowa do badań naczyniowych Tak
- 45. Zakres częstotliwości pracy przetwornika min. 3,0 14,0 MHz Tak podać
- 46. Liczba elementów min. 128 Tak podać
- 47. Długość czoła głowicy 38-40 mm Tak podać
- 48. Obrazowanie trapezowe Tak podać
- 49. Możliwość pracy z przystawką biopsyjną Tak podać
- 50. Głowica liniowa wieloczęstotliwościowa do badań powierzchniowych i małych narządów. Tak
- 51. Zakres częstotliwości pracy przetwornika
- .. DO PKT. 83

# II.2.5) **Kryteria udzielenia zamówienia**

Cena nie jest jedynym kryterium udzielenia zamówienia; wszystkie kryteria są wymienione tylko w dokumentacji zamówienia

## II.2.6) **Szacunkowa wartość**

# II.2.7) **Okres obowiązywania zamówienia, umowy ramowej lub dynamicznego systemu zakupów** Okres w dniach: 56

Niniejsze zamówienie podlega wznowieniu: nie

- II.2.10) **Informacje o ofertach wariantowych** Dopuszcza się składanie ofert wariantowych: nie
- II.2.11) **Informacje o opcjach** Opcje: nie
- II.2.12) **Informacje na temat katalogów elektronicznych**

# II.2.13) **Informacje o funduszach Unii Europejskiej**

Zamówienie dotyczy projektu/programu finansowanego ze środków Unii Europejskiej: nie

## II.2.14) **Informacje dodatkowe**

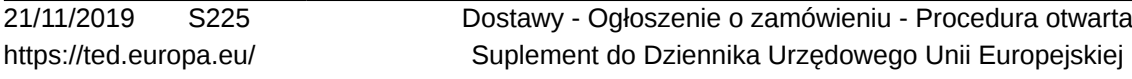

Cena oferty to łączny koszt oferowanego asortymentu, koszt dostawy do magazynu Zamawiającego oraz inne koszty mające wpływ na zaoferowaną cenę oferty. Wykonawca powinien uwzględnić w cenie oferty wszystkie ponoszone

Koszty wykonania przedmiotu zamówienia, które mają wpływ na cenę oferty z ich wyszczególnieniem.

## **Sekcja III: Informacje o charakterze prawnym, ekonomicznym, finansowym i technicznym**

## III.1) **Warunki udziału**

## III.1.1) **Zdolność do prowadzenia działalności zawodowej, w tym wymogi związane z wpisem do rejestru zawodowego lub handlowego**

Wykaz i krótki opis warunków:

7.4. Kompetencje lub uprawnienia do prowadzenia określonej działalności zawodowej o ile wynika to Z odrębnych przepisów– na potwierdzenie oświadczenie w JEDZ

8. Składanie ofert przez podmioty występujące wspólnie

8.1. W przypadku złożenia oferty wspólnej przez kilka podmiotów, każdy z nich zobowiązany jest przedstawić dokumenty wystawione na niego wymienione w pkt: 7.5.2 - 7.5.4 natomiast pozostałe dokumenty podmioty składają wspólnie, tj.: warunki w nich określone są spełnione, gdy podmioty składające ofertę spełniają je łącznie.

8.2. Oferta wspólna musi zostać przygotowana i złożona w następujący sposób:

8.2.1. podmioty wspólnie składające ofertę ustanawiają i wskazują Pełnomocnika do reprezentowania ich W postępowaniu o udzielenie niniejszego zamówienia albo reprezentowania w postępowaniu

O udzielenie niniejszego zamówienia i zawarcia umowy w sprawie zamówienia publicznego - DO OFERTY NALEŻY DOŁĄCZYĆ PEŁNOMOCNICTWO,

8.2.2. oferta musi być podpisana w taki sposób, by prawnie zobowiązywała wszystkie podmioty wspólnie składające ofertę;

8.2.3. każdy z podmiotów składających wspólnie ofertę musi złożyć oświadczenie, że nie podlega wykluczeniu Z postępowania na podstawie art. 24 ust. 1 ustawy oraz musi złożyć odnoszące się do niego dokumenty, wymienione w pkt 7.5.2 - 7.5.4;

8.3. Wszelka korespondencja prowadzona będzie wyłącznie z Pełnomocnikiem.

8.4. Wykonawcy wspólnie ubiegający się o niniejsze zamówienie, których oferta zostanie uznana za najkorzystniejszą, przed

Podpisaniem umowy o realizację zamówienia są zobowiązani dostarczyć Zamawiającemu stosowną umowę regulującą

Współpracę tych wykonawców.

9.Wykonawcy mający siedzibę lub miejsce zamieszkania poza terytorium Rzeczypospolitej Polskiej

9.1. Jeżeli wykonawca ma siedzibę lub miejsce zamieszkania poza terytorium Rzeczypospolitej Polskiej, Zamiast dokumentów, o których mowa w pkt 7:

9.1.1. pkt 4 - składa informację z odpowiedniego rejestru albo, w przypadku braku takiego rejestru, inny równoważny dokument wydany przez właściwy organ sądowy lub administracyjny kraju, w którym wykonawca ma siedzibę lub miejsce zamieszkania lub miejsce zamieszkania ma osoba, której dotyczy Informacja albo dokument, w zakresie określonym w art. 24 ust. 1 pkt 13. 14 i 21 oraz ust. 5 pkt 5 i 6 ustawy Pzp;

9.1.2. ppkt 5.2-5.4 - składa dokument lub dokumenty wystawione w kraju, w którym wykonawca ma siedzibę lub miejsce zamieszkania, potwierdzające odpowiednio, że:

9.1.2.1. nie zalega z opłacaniem podatków, opłat, składek na ubezpieczenie społeczne lub zdrowotne albo że zawarł porozumienie z właściwym organem w sprawie spłat tych należności wraz z ewentualnymi odsetkami lub grzywnami, w szczególności uzyskał przewidziane prawem zwolnienie, odroczenie lub rozłożenie na raty

zaległych płatności lub wstrzymanie w całości wykonania decyzji właściwego organu, nie otwarto jego likwidacji ani nie ogłoszono upadłości.

9.2. Dokumenty, o których mowa w pkt 7.5.4., powinny być wystawione nie wcześniej niż 6 miesięcy przed upływem terminu składania ofert. Dokument, o którym mowa w pkt. 7.5.3. powinien być wystawiony nie wcześniej niż 3 miesiące przed upływem tego terminu.

9.3. Jeżeli w kraju, w którym wykonawca ma siedzibę lub miejsce zamieszkania lub miejsce zamieszkania ma osoba, której dokument dotyczy, nie wydaje się dokumentów, o których mowa w 7.5.4., zastępuje się je dokumentem zawierającym odpowiednio oświadczenie wykonawcy, ze wskazaniem osoby albo osób uprawnionych do jego reprezentacji, lub oświadczenie osoby, której dokument miał dotyczyć, złożone przed notariuszem lub przed organem sądowym, administracyjnym albo organem samorządu zawodowego lub gospodarczego właściwym ze względu na siedzibę lub miejsce zamieszkania wykonawcy lub miejsce zamieszkania tej osoby.

9.4. W przypadku wątpliwości co do treści dokumentu złożonego przez wykonawcę, zamawiający może zwrócić się do

Właściwych organów odpowiednio kraju, w którym wykona

### III.1.2) **Sytuacja ekonomiczna i finansowa**

Wykaz i krótki opis kryteriów kwalifikacji:

7.5.1. Oświadczenie o braku podstaw do wykluczenia zgodne z art. 24 ust. 1 pkt 13-23 ustawy

— (Część III JEDZ)

7.5.2. Aktualny odpis z właściwego rejestru lub z centralnej ewidencji i informacji o działalności gospodarczej jeżeli

Odrębne przepisy wymagają wpisu do rejestru w celu wykazania braku podstaw wykluczenia na podstawie o art. 24

Ust. 5 pkt 1 ustawy.

7.5.3. Aktualne zaświadczenia właściwego naczelnika Urzędu Skarbowego oraz właściwego oddziału Zakładu Ubezpieczeń Społecznych lub Kasy Rolniczego Ubezpieczenia Społecznego potwierdzające odpowiednio, że Wykonawca nie zalega

Z opłacaniem podatków, opłat oraz składek na ubezpieczenie zdrowotne lub społeczne lub zaświadczenia że uzyskał przewidziane prawem zwolnienie, odroczenie lub rozłożenie na raty zaległych płatności lub wstrzymanie w całości wykonania decyzji właściwego organu - wystawionych nie wcześniej niż 3 miesiące przed upływem terminu wyznaczonego do składania ofert.

7.5.4. Aktualną informację z Krajowego Rejestru Karnego w zakresie określonym w art. 24 ust. 1 pkt 13, 14 i 21 ustawy, wystawioną nie wcześniej niż 6 miesięcy przed upływem terminu składania wniosków o dopuszczenie do udziału

W postępowaniu o udzielenie zamówienia albo składania ofert.

10. Dokumenty potwierdzające, że oferowane dostawy odpowiadają wymaganiom określonym przez Zamawiającego

(dokumenty przedmiotowe składane w formie elektronicznej opatrzonej kwalifikowanym podpisem elektronicznym)

Dla potwierdzenia wymagań Wykonawca wraz z ofertą przedkłada dla asortymentu wymienionego w załączniku nr 1a, 1 b, 1c, 1d, 1e, 1f, 1g SIWZ:

Dla potwierdzenia wymagań Wykonawca wraz z ofertą przedkłada:

10.1. Oryginalne materiały producenta (katalogi, wyciągi z katalogów lub broszury informacyjne) sporządzone w języku polskim, pozwalające Zamawiającemu na stwierdzenie spełniania wymaganych parametrów oferowanego sprzętu i na tej podstawie dokonania oceny zgodności oferowanych wyrobów z opisem

przedmiotu zamówienia i jednoznacznego stwierdzenia spełniania wszystkich wymogów stawianych w SIWZ. W przypadku wątpliwości, Zamawiający zastrzega sobie prawo do potwierdzenia spełnienia parametrów przez oferowane wyroby poprzez skorzystanie z informacji producenta zamieszczanych na powszechnie dostępnych stronach internetowych

10.2 Dokumenty potwierdzające dopuszczenie do obrotu i używania na terytorium RP oferowanego sprzętu zgodnie

Z Ustawą z dnia 20 maja 2010 r. o wyrobach medycznych (t. j. Dz. U. 2019 poz. 175, 447, 534) a) deklaracji zgodności,

b) certyfikatu wystawionego przez jednostkę notyfikowaną,

c) kopii powiadomienia lub zgłoszenia do Rejestrów wyrobów medycznych i podmiotów odpowiedzialnych za ich wprowadzenie do obrotu i używania.

Dokumenty wymienione w lit. b) i c) należy załączyć, jeżeli jest to wymagane przepisami Ustawy z dnia 20 maja 2010 r. o wyrobach medycznych (t .j. Dz.U. z 2019 poz. 175, 447, 534). Dokumenty o których mowa powyżej są składane w formie oryginału lub kopii poświadczonej za zgodność z oryginałem przez Wykonawcę. Dokumenty sporządzone w języku obcym są składane wraz z tłumaczeniem na język polski.

10.3 Instrukcję obsługi w języku polskim. Zamawiający dopuszcza dołączenie do oferty instrukcji obsługi na nośniku danych.

10.4 Wszystkie dokumenty muszą być ważne przez okres na jaki zostanie zawarta umowa. W przypadku kończącego się terminu ważności dokumentu Wykonawca ma obowiązek dostarczyć wymagany aktualny dokument w terminie do ostatniego dnia miesiąca poprzedzającego miesiąc upływu terminu ważności dokumentu przedstawionego w ofercie przez Wykonawcę. W przypadku gdy dokument traci ważność podczas trwania umowy Wykonawca musi załączyć do aktualnego dokumentu oświadczenie, że dostarczy przedłużenie dokumentu do siedziby Zamawiającego

Minimalny poziom ewentualnie wymaganych standardów:

Na potwierdzenie spełniania warunków udziału w postępowaniu oraz braku podstaw do wykluczenia z postępowania Zamawiający wymaga złożenia wraz z ofertą oświadczenia własnego Wykonawcy w postaci jednolitego europejskiego dokumentu zamówienia według Rozporządzenia Wykonawczego Komisji (UE) 2016/7 z dnia 5 stycznia 2016 r. ustanawiającego standardowy formularz jednolitego europejskiego dokumentu zamówienia – dalej JEDZ (Dz. Urz. UE L 3/16), dostępnego pod adresem: <http://espd.uzp.gov.pl> i po zaimportowaniu pliku JEDZ dostępnego na stronie Zamawiającego należy wypełnić w zakresie:

7.1.1. informacje na temat Wykonawcy i jego przedstawicieli (Część II, sekcja A i B JEDZ),

7.1.2. w przypadku wspólnego ubiegania się o zamówienie przez Wykonawców - informacje o częściach zamówienia, które zostaną zrealizowane przez każdego z Wykonawców (Część II, sekcja A JEDZ),

7.1.3. w przypadku, gdy Wykonawca polega na zdolnościach innych podmiotów na zasadach określonych w art. 22a ust. 1 ustawy, a podmioty te zrealizują część zamówienia - informację o częściach zamówienia, których wykonanie Wykonawca zamierza powierzyć tym podmiotom wraz z podaniem firm tych podmiotów (Część II, sekcja C JEDZ),

7.1.4. wszystkie informacje konieczne dla potwierdzenia braku istnienia podstaw do wykluczenia (Część III JEDZ),

7.1.5. wszystkie informacje konieczne dla potwierdzenia spełnienia warunków udziału w postępowaniu określonych przez Zamawiającego (Część IV JEDZ).

7.2.1. Wykonawca powołuje się w JEDZ na dostępność tych dokumentów w bezpłatnych, ogólnodostępnych bazach danych państw członkowskich Unii Europejskiej i wskazuje te bazy danych, a Zamawiający samodzielnie może pobrać te dokumenty,

19 / 25

7.2.2. Wykonawca powołuje się na dokumenty, które są już w posiadaniu Zamawiającego podając sygnaturę postępowania.

7.3 Wykonawca, w terminie 3 dni od dnia zamieszczenia na stronie internetowej informacji, o której mowa w art. 86 ust. 5

Ustawy, przekazuje Zamawiającemu oświadczenie o przynależności lub braku przynależności do tej samej grupy

Kapitałowej, o której mowa w art. 24 ust. 1 pkt 23 ustawy:

7.3.1. Oświadczenia Wykonawcy o przynależności albo braku przynależności do tej samej grupy kapitałowej załącznik nr 5. Wraz ze złożeniem oświadczenia, Wykonawca może przedstawić dowody, że powiązania Z innym Wykonawcą nie prowadzą do zakłócenia konkurencji w postępowaniu o udzielenie zamówienia.

11. Pozostałe dokumenty, które Wykonawca składa wraz z ofertą

11.1. Uzupełniony i podpisany dokument pod nazwą formularz cenowy - załącznik nr 1a, 1b, 1c, 1d, 1e, 1f, 1g do SIWZ,

11.2. Uzupełniony i podpisany dokument pod nazwą formularz oferty, stanowiący - załącznik nr 2 do SIWZ,

11.3. Uzupełniony i podpisany wykaz wykonanych dostaw, według - załącznik nr 3 do SIWZ,

11.4. Oświadczenie dot. obowiązku podatkowego od towarów i usług - załącznik nr 4 do SIWZ,

11.5 Oświadczenie o przynależności do grupy kapitałowej - załącznik nr 5 do SIWZ,

11.6. Uzupełnione wzory umów o dane Wykonawcy, stanowiący - załącznik nr 6 do SIWZ,

11.7. Załącznik nr II do projektu umowy - załącznik nr 7 do SIWZ,

11.8. Załącznik nr III do projektu umowy - załącznik nr 8 do SIWZ,

11.9. Załącznik nr 9 dot. klauzula informacyjna RODO

# III.1.3) **Zdolność techniczna i kwalifikacje zawodowe**

Wykaz i krótki opis kryteriów kwalifikacji:

7.4.1. Wykonawca musi posiadać niezbędną wiedzę i doświadczenie,

Za spełnienie tego wymogu Zamawiający uzna wykonanie, a w przypadku świadczeń okresowych lub ciągłych również wykonywanie dostaw przez Wykonawcę w okresie ostatnich 3 lat przed upływem terminu składania ofert, a jeżeli okres prowadzenia działalności jest krótszy - w tym okresie, z podaniem ich wartości, przedmiotu dat wykonania.

Na potwierdzenie spełnienia powyższego warunku Wykonawca zobowiązany jest przedstawić "Wykaz wykonanych dostaw" – zgodnie z załącznikiem nr 3 do SIWZ oraz załączenie 2 dokumentów potwierdzających, że dostawy te zostały wykonane lub są wykonywane należycie. Dowodami tymi są W szczególności:

7.4.1.1. poświadczenie, z tym że w odniesieniu do nadal wykonywanych dostaw lub usług okresowych lub ciągłych poświadczenie powinno być wydane nie wcześniej niż na 3 miesiące przed upływem terminu składania wniosków o dopuszczenie do udziału w postępowaniu albo ofert;

7.4.1.2. w przypadku zamówień na dostawy lub usługi – oświadczenie wykonawcy – jeżeli z uzasadnionych przyczyn o obiektywnym charakterze wykonawca nie jest w stanie uzyskać poświadczenia, o którym mowa w punkcie powyżej.

W razie konieczności, szczególnie gdy wykaz lub dowody, o których mowa odpowiednio powyżej budzą wątpliwości zamawiającego lub gdy z poświadczenia albo z innego dokumentu wynika, że zamówienie nie zostało wykonane lub zostało wykonane nienależycie, zamawiający może zwrócić się bezpośrednio do właściwego podmiotu, na rzecz którego roboty budowlane, dostawy lub usługi były lub miały zostać wykonane, o przedłożenie dodatkowych informacji lub dokumentów bezpośrednio zamawiającemu.

7.4.2. Wykonawca może w celu potwierdzenia spełniania warunków udziału w postępowaniu, w stosownych sytuacjach oraz

W odniesieniu do konkretnego zamówienia, lub jego części, polegać na zdolnościach technicznych lub zawodowych lub

Sytuacji finansowej lub ekonomicznej innych podmiotów, niezależnie od charakteru prawnego łączących go z nim

Stosunków prawnych.

7.4.3. Wykonawca, który polega na zdolnościach lub sytuacji innych podmiotów, musi udowodnić zamawiającemu, że

Realizując zamówienie, będzie dysponował niezbędnymi zasobami tych podmiotów, w szczególności przedstawiając

Zobowiązanie tych podmiotów do oddania mu do dyspozycji niezbędnych zasobów na potrzeby realizacji zamówienia.

7.4.4. Zamawiający ocenia, czy udostępniane wykonawcy przez inne podmioty zdolności techniczne lub zawodowe lub ich

Sytuacja finansowa lub ekonomiczna, pozwalają na wykazanie przez wykonawcę spełniania warunków udziału W postępowaniu oraz bada, czy nie zachodzą wobec tego podmiotu podstawy wykluczenia, o których mowa w art. 24

Ust. 1 pkt 13–22 i ust. 5.

Minimalny poziom ewentualnie wymaganych standardów:

12.1. W postępowaniu o udzielenie zamówienia komunikacja między Zamawiającym a Wykonawcami odbywa się przy

Użyciu miniPortalu<https://miniportal.uzp.gov.pl/>, ePUAPu <https://epuap.gov.pl/wps/portal> oraz poczty

elektronicznej na adres [zp@scm.pl](mailto:zp@scm.pl) . Pytania do Zamawiającego można zadawać na adres [zp@scm.pl](mailto:zp@scm.pl) .

12.2. Zamawiający wyznacza następujące osoby do kontaktu z Wykonawcami: Maciej Cycuła, tel. 74 8621 210; Email: [zp@scm.pl](mailto:zp@scm.pl)

12.3. Wykonawca zamierzający wziąć udział w postępowaniu o udzielenie zamówienia publicznego, musi posiadać konto na

EPUAP. Wykonawca posiadający konto na ePUAP ma dostęp do formularzy: złożenia, zmiany, wycofania oferty lub

Wniosku oraz do formularza do komunikacji.

12.4. Wymagania techniczne i organizacyjne wysyłania i odbierania dokumentów elektronicznych, elektronicznych kopii dokumentów i oświadczeń oraz informacji przekazywanych przy ich użyciu opisane zostały w Regulaminie korzystania

Z miniPortalu oraz Regulaminie ePUAP.

12.5. Maksymalny rozmiar plików przesyłanych za pośrednictwem dedykowanych formularzy do: złożenia, zmiany, wycofania oferty lub wniosku oraz do komunikacji wynosi 150 MB.

12.6. Za datę przekazania oferty, wniosków, zawiadomień, dokumentów elektronicznych, oświadczeń lub elektronicznych

Kopii dokumentów lub oświadczeń oraz innych informacji przyjmuje się datę ich przekazania na ePUAP.

12.7. Identyfikator postępowania i klucz publiczny dla danego postępowania o udzielenie zamówienia dostępne są na liście

Wszystkich postępowań na miniPortalu oraz stanowi załącznik do niniejszej SIWZ.

12.8. Odpowiedzi na zadane pytania, informacje dodatkowe itp. umieszczane będą na stronie internetowej <https://bip.scm.pl>– zakładka zamówienia publiczne i przekazywane Wykonawcom zgodnie z art. 38 ust. 2 ustawy.

12.9. Specyfikację Istotnych Warunków Zamówienia można pobrać bezpłatnie ze strony internetowej Zamawiającego

<https://bip.scm.pl>zakładka zamówienia publiczne.

12.10. Wynik postępowania zostanie przekazany za pomocą poczty elektronicznej, na wskazany w ofercie adres e-mail.

12.11. Informację podane podczas otwarcia ofert złożonych do postępowania, stosownie do art. 86 ust 5 UPZP, Zamawiający

Niezwłocznie zamieści na stronie internetowej [https://bip.scm.pl.](https://bip.scm.pl)

12.12. Zamawiający nie udziela żadnych ustnych i telefonicznych informacji.

### III.1.5) **Informacje o zamówieniach zastrzeżonych**

### III.2) **Warunki dotyczące zamówienia**

### III.2.2) **Warunki realizacji umowy:**

Termin realizacji zamówienia: 8 tygodni od daty podpisania umowy.

19. Postanowienia umowne

19.1. Zamawiający przekazuje wraz z SIWZ wzór umowy, który zawiera wszystkie istotne dla Zamawiającego warunki

Realizacji zamówienia. Wzór umowy stanowi załącznik nr 6 do SIWZ.

19.2. Zamawiający przewiduje możliwość zmiany zawartej umowy, zgodnie z postanowieniami w/w wzoru umowy.

19.3. Zamawiający zawrze umowę w sprawie zamówienia publicznego w terminie określonym w art. 94 Ustawy. 19.4. Zamawiający prześle Wykonawcy, którego oferta została uznana za najkorzystniejszą, wyniki

postępowania za pośrednictwem poczty elektronicznej, w tym celu należy w ofercie podać adres e-mail.

19.5. Umowa zawierana jest na okres zgodny z terminem wykonania zadania i zostanie przesłana Wykonawcy pocztą

W dwóch egzemplarzach podpisanych ze strony Zamawiającego. Jeden egzemplarz umowy, podpisany należy odesłać na adres Zamawiającego NIEZWŁOCZNIE PO PODPISANIU, NIE PÓŹNIEJ JEDNAK, N

## III.2.3) **Informacje na temat pracowników odpowiedzialnych za wykonanie zamówienia**

### **Sekcja IV: Procedura**

- IV.1) **Opis**
- IV.1.1) **Rodzaj procedury**

Procedura otwarta

- IV.1.3) **Informacje na temat umowy ramowej lub dynamicznego systemu zakupów**
- IV.1.4) **Zmniejszenie liczby rozwiązań lub ofert podczas negocjacji lub dialogu**
- IV.1.6) **Informacje na temat aukcji elektronicznej**
- IV.1.8) **Informacje na temat Porozumienia w sprawie zamówień rządowych (GPA)** Zamówienie jest objęte Porozumieniem w sprawie zamówień rządowych: nie
- IV.2) **Informacje administracyjne**
- IV.2.1) **Poprzednia publikacja dotycząca przedmiotowego postępowania**
- IV.2.2) **Termin składania ofert lub wniosków o dopuszczenie do udziału** Data: 23/12/2019 Czas lokalny: 11:00

### IV.2.3) **Szacunkowa data wysłania zaproszeń do składania ofert lub do udziału wybranym kandydatom**

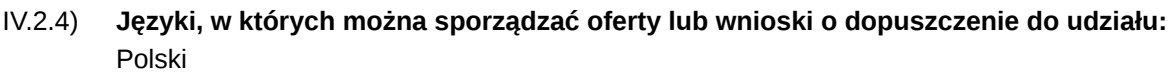

IV.2.6) **Minimalny okres, w którym oferent będzie związany ofertą** Okres w miesiącach: 2 (od ustalonej daty składania ofert)

### IV.2.7) **Warunki otwarcia ofert**

Data: 23/12/2019 Czas lokalny: 12:00 Miejsce:

Wykonawca składa ofertę w postępowaniu za pośrednictwem Formularza do złożenia, zmiany, wycofania oferty lub

Wniosku dostępnego na ePUAP i udostępnionego również na miniPortalu – zgodnie z opisem w punkcie 15 SIWZ,

W nieprzekraczalnym terminie do dnia 23.12.2019 r. roku, do godziny 1100.

18.2. Otwarcie ofert następuje poprzez użycie aplikacji do szyfrowania

Informacje o osobach upoważnionych i procedurze otwarcia:

18.2. Otwarcie ofert następuje poprzez użycie aplikacji do szyfrowania ofert dostępnej na miniPortalu i dokonywane jest

Poprzez odszyfrowanie i otwarcie za pomocą klucza prywatnego.

18.3. Otwarcie ofert jest jawne i nastąpi w dniu 23.12.2019 roku o godzinie 12.00 w sali audiowizualnej Specjalistycznego Centrum Medycznego im. św. Jana Pawła II SA. (parter, budynek B).

## **Sekcja VI: Informacje uzupełniające**

VI.1) **Informacje o powtarzającym się charakterze zamówienia** Jest to zamówienie o charakterze powtarzającym się: nie

# VI.2) **Informacje na temat procesów elektronicznych**

## VI.3) **Informacje dodatkowe:**

15.1. Wykonawca składa ofertę w postępowaniu za pośrednictwem Formularza do złożenia, zmiany, wycofania oferty lub wniosku dostępnego na ePUAP i udostępnionego również na miniPortalu.

15.2. Klucz publiczny niezbędny do zaszyfrowania oferty przez Wykonawcę jest dostępny dla wykonawców na MiniPortalu. W formularzu oferty Wykonawca zobowiązany jest podać adres skrzynki ePUAP, na którym prowadzona będzie korespondencja związana z postępowaniem.

15.5. Wszelkie informacje stanowiące tajemnicę przedsiębiorstwa w rozumieniu ustawy z dnia 16 kwietnia 1993 r.

O zwalczaniu nieuczciwej konkurencji, które Wykonawca zastrzeże jako tajemnicę przedsiębiorstwa, powinny zostać

Złożone w osobnym pliku wraz z jednoczesnym zaznaczeniem polecenia "Załącznik stanowiący tajemnicę Przedsiębiorstwa" a następnie wraz z plikami stanowiącymi jawną część skompresowane do jednego pliku archiwum

(ZIP). Wykonawca nie może zastrzec informacji, o których mowa w art. 86 ust. 4 ustawy.

13.1. Na podstawie art. 45 ust. 1 ustawy Zamawiający żąda wniesienia wadium, które wynosi dla poszczególnych pakietów:

Pakiet Wadium 1 1 000,00 zł 2 200,00 zł 3 2 000,00 zł

4 4 000,00 zł

5 2 000,00 zł

6 2 000,00 zł

7 6 000,00 zł

13.1.1. Wadium należy wnieść przed upływem terminu składania ofert. Za termin wniesienia wadium uważa się dzień

Wpływu na konto Zamawiającego do godz. 11: 00. Wadium musi obejmować okres związania ofertą.

13.2. Wadium może być wnoszone w jednej lub kilku formach wymienionych w art. 45 ust. 6 ustawy, tj.:

13.2.1. w pieniądzu (przelewem na konto Zamawiającego: Bank PKO BP o/Polanica Zdrój 02 1020 3668 0000 5202 0476 2730,

13.2.2. w poręczeniach bankowych lub poręczeniach spółdzielczej kasy oszczędnościowo - kredytowej, z tym, że poręczenie kasy jest zawsze poręczeniem pieniężnym,

13.2.3. w gwarancjach bankowych,

13.2.4. w gwarancjach ubezpieczeniowych,

13.2.5. w poręczeniach udzielanych przez podmioty, o których mowa w art. 6b ust. 5 pkt 2 ustawy z dnia 9 listopada 2000 r. o utworzeniu Polskiej Agencji Rozwoju Przedsiębiorczości (t. j. Dz. U. z 2019 r. poz. 310). Dowód wniesienia wadium należy dołączyć do oferty.

13.3. Zwrot wadium

13.3.1. Zamawiający, zgodnie z art. 46 ust. 1 ustawy zwraca wadium wszystkim Wykonawcom niezwłocznie po Wyborze oferty najkorzystniejszej lub unieważnieniu postępowania, z wyjątkiem Wykonawcy, którego Oferta została wybrana, jako najkorzystniejsza oraz z zastrzeżeniem pkt 16.5.

13.3.2. Zamawiający, zgodnie z art. 46 ust. 3 ustawy, żąda ponownego wniesienia wadium przez Wykonawcę, Któremu zwrócono wadium na podst. art. 46 ust. 1 ustawy, jeżeli w wyniku rozstrzygnięcia odwołania jego Oferta została wybrana, jako najkorzystniejsza. Wykonawca wnosi wadium w terminie określonym przez Zamawiającego.

13.3.3. Jeżeli wadium wniesiono w pieniądzu, Zamawiający zwróci je na rachunek bankowy wskazany przez Wykonawcę.

13.4. Zatrzymanie wadium

13.4.1. Zamawiający zatrzyma wadium, jeżeli Wykonawca w odpowiedzi na wezwanie, o którym mowa w art. 26 ust.3

Ustawy, nie złożył dokumentów lub oświadczeń, o których mowa w art. 25 ust. 1 ustawy lub pełnomocnictw, Chyba, że udowodni, że wynika to z przyczyn nie leżących po jego stronie.

Zamawiający zatrzyma wadium, jeżeli Wykonawca, którego oferta została wybrana:

13.4.1.1. odmówił podpisania umowy w sprawie zamówienia publicznego na warunkach określonych W ofercie,

13.4.1.2. nie wniósł wymaganego zabezpieczenia należytego wykonania umowy, jeżeli było wymagane przez Zamawiającego,

13.4.1.3. zawarcie umowy w sprawie zamówienia publicznego stało się niemożliwe z przyczyn leżących po stronie Wykonawcy.

ZE WZGLĘDU NA OGRANICZONĄ ILOŚĆ ZNAKÓW SZCZEGÓŁY W SIWZ.

# VI.4) **Procedury odwoławcze**

# VI.4.1) **Organ odpowiedzialny za procedury odwoławcze**

Oficjalna nazwa: Prezes Krajowej Izbu Odwoławczej Adres pocztowy: ul. Postępu 17a Miejscowość: Warszawa

Kod pocztowy: 02-676 Państwo: Polska E-mail: [odwolania@uzp.gov.pl](mailto:odwolania@uzp.gov.pl) Tel.: +48 224587801 Faks: +48 224587800 /+48 224587803

# VI.4.2) **Organ odpowiedzialny za procedury mediacyjne** Oficjalna nazwa: Prezes Krajowej Izbu Odwoławczej Adres pocztowy: ul. Postępu 17a Miejscowość: Warszawa Kod pocztowy: 02-676 Państwo: Polska E-mail: [odwolania@uzp.gov.pl](mailto:odwolania@uzp.gov.pl) Tel.: +48 224587801 Faks: +48 224587800 /+48 224587803

# VI.4.3) **Składanie odwołań**

Dokładne informacje na temat terminów składania odwołań: Wykonawcom, których interes doznał uszczerbku w wyniku naruszenia przez Zamawiającego przepisów ustawy Pzp, przysługują środki ochrony prawnej przewidziane w dziale VI.

## VI.4.4) **Źródło, gdzie można uzyskać informacje na temat składania odwołań**

Oficjalna nazwa: Prezes Krajowej Izbu Odwoławczej Adres pocztowy: ul. Postępu 17a Miejscowość: Warszawa Kod pocztowy: 02-676 Państwo: Polska E-mail: [odwolania@uzp.gov.pl](mailto:odwolania@uzp.gov.pl) Tel.: +48 224587801 Faks: +48 224587800 /+48 224587803

## VI.5) **Data wysłania niniejszego ogłoszenia:** 18/11/2019